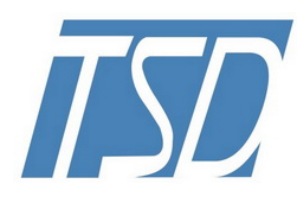

一众显示科技有限公司 一众显示科技有限公司<br>TEAM SOURCE DISPLAY TECH. CO, LTD.<br>**Module Snecification** 

# TFT-LCD Module Specification **MODULE SPECIFICATOR**<br>
TEAM SOURCE DISPLAY TECH. CO, LTD.<br> **CD Module Specification**<br>
Module NO.: ProLCD-T035N01<br>
Version: V1.0<br>
PROVAL FOR SPECIFICATION **SOM** TEAM SOURCE DISPLAY TECH. CO, LTD.<br>
T-LCD Module Specification<br>
Module NO.: ProLCD-T035N01<br>
Version: V1.0<br>
□ APPROVAL FOR SPECIFICATION □ APPROVAL FOR SAMPLE<br>
or Customer' s Acceptance:

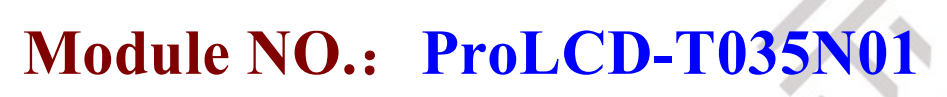

Version: V1.0

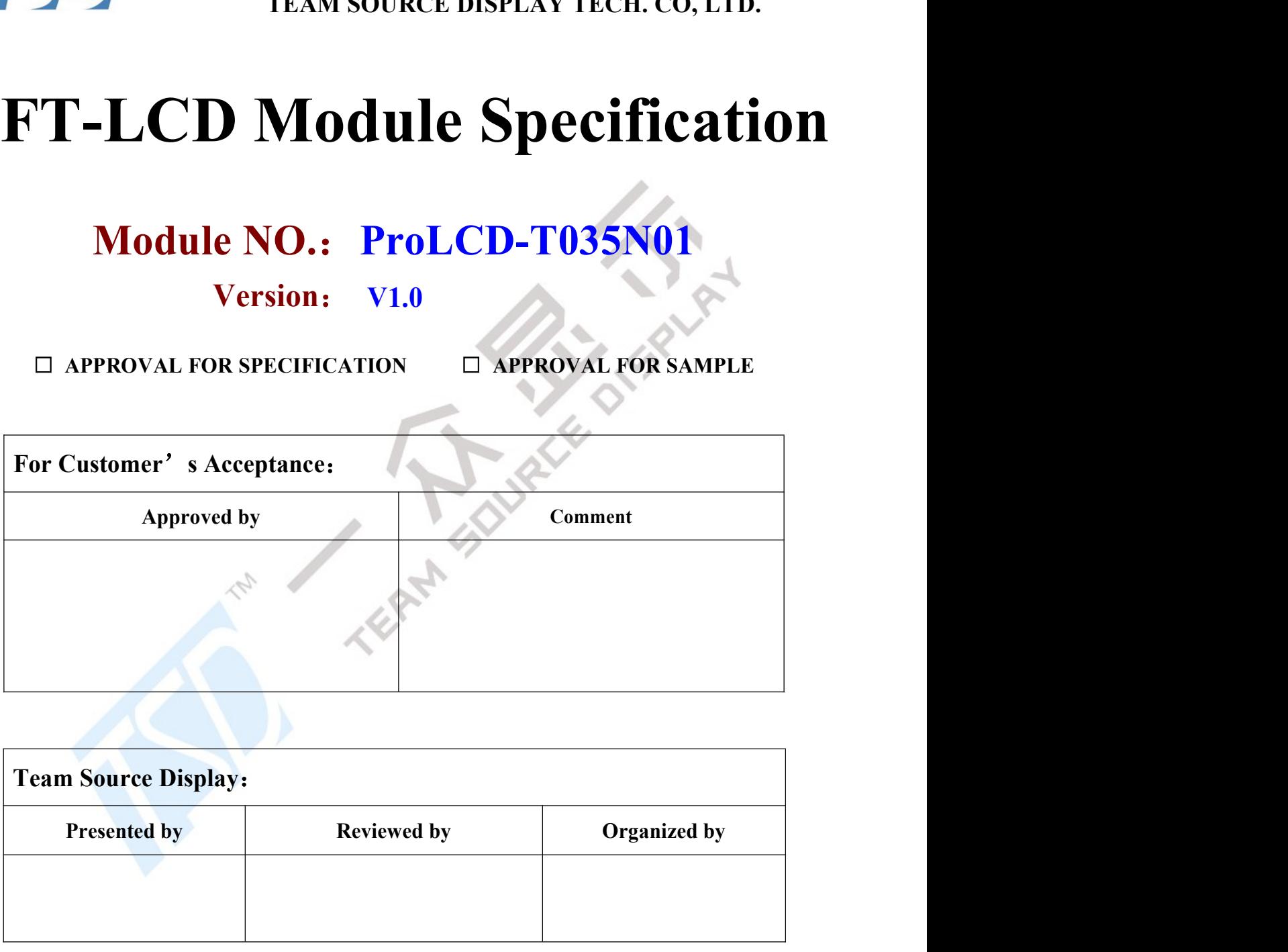

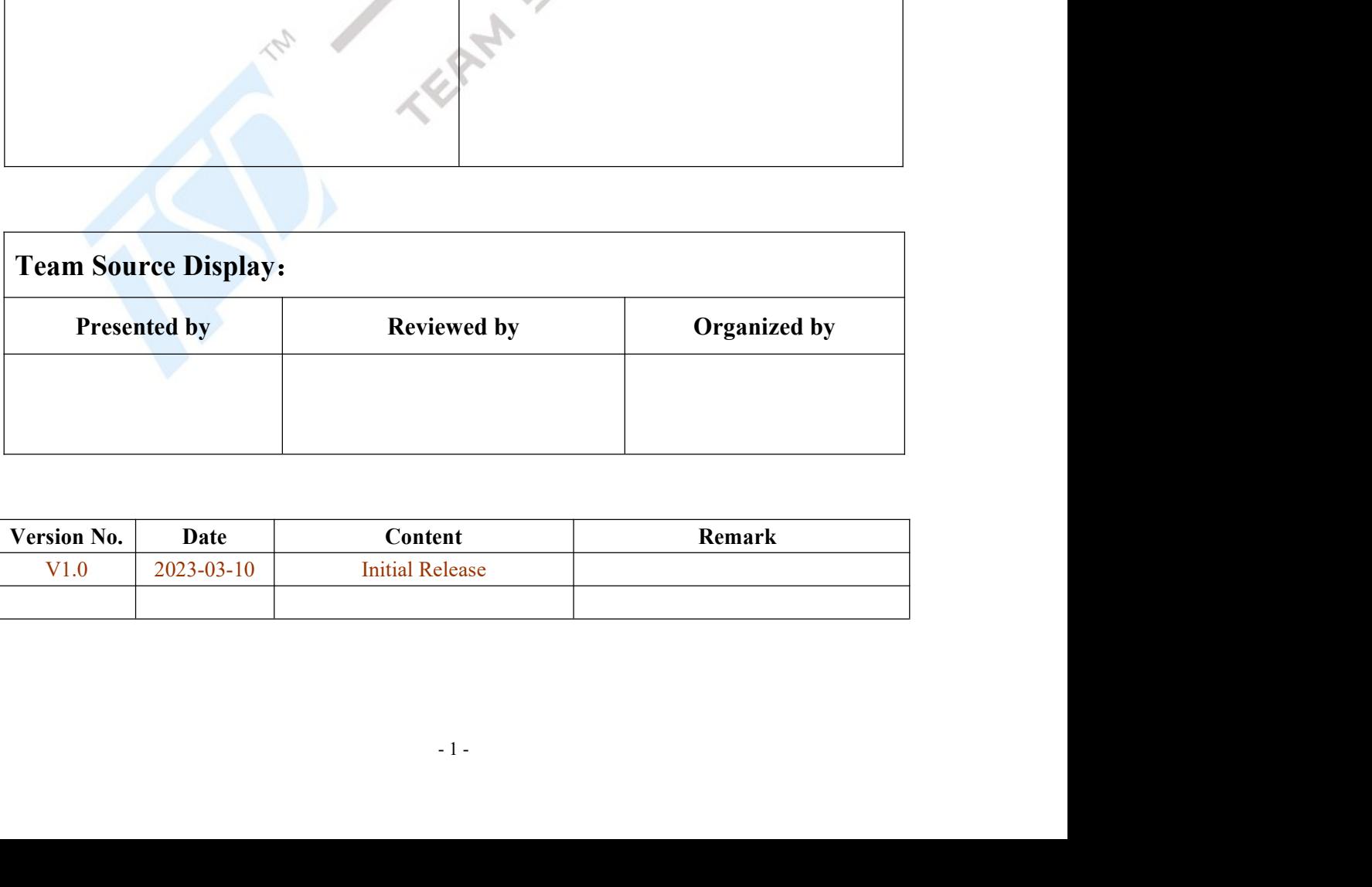

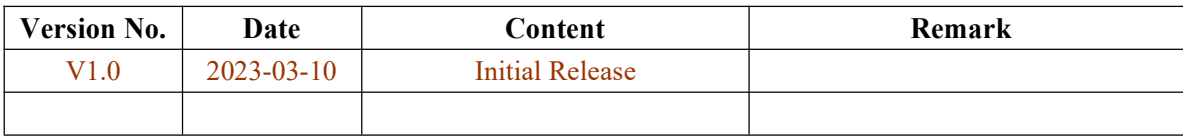

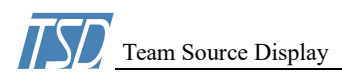

## **CONTENTS**

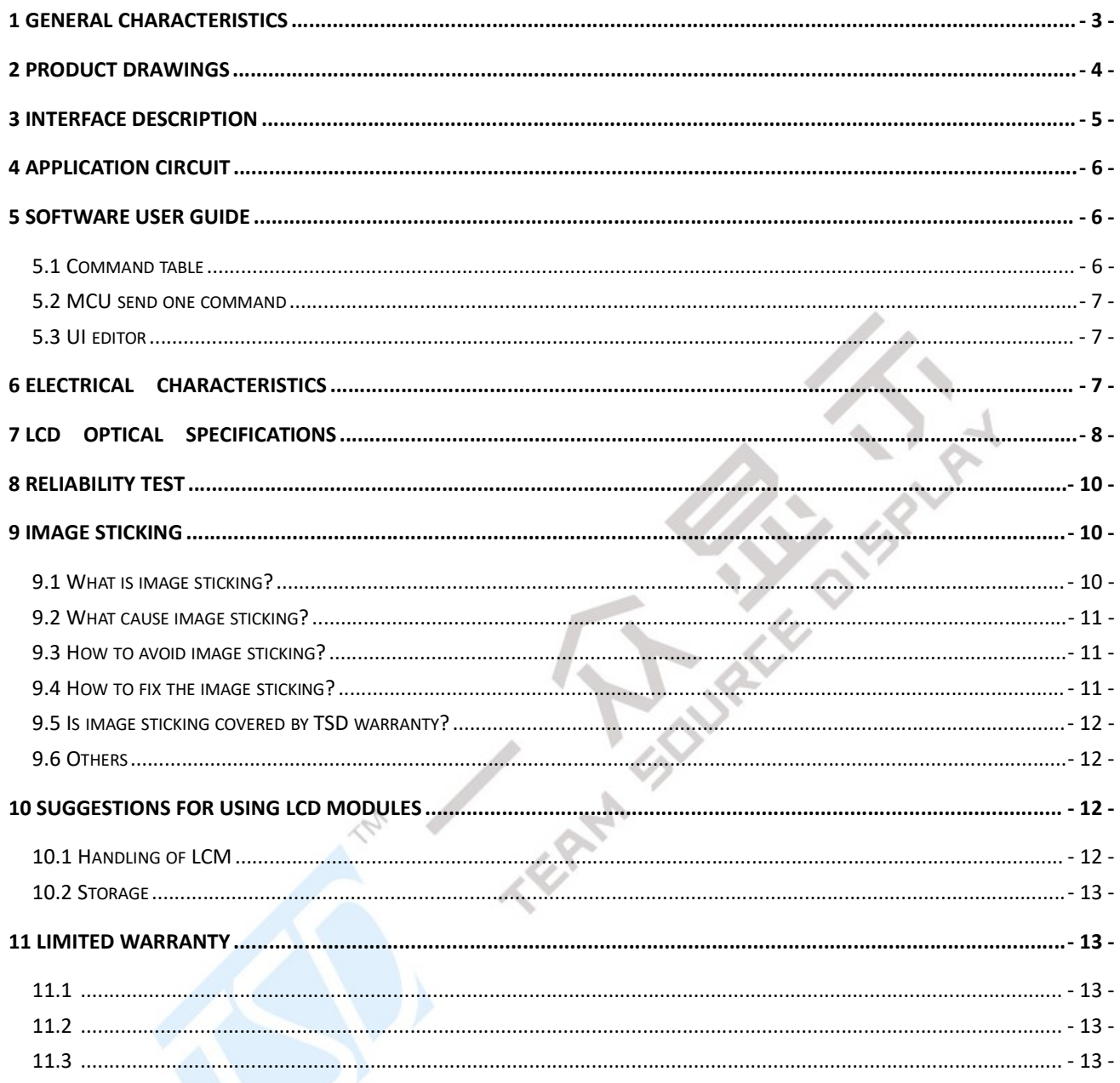

# Team Source Display<br>
LCM Specifications(ProLCD-T035N01)<br> **IDEAL CHARACTERISTICS**

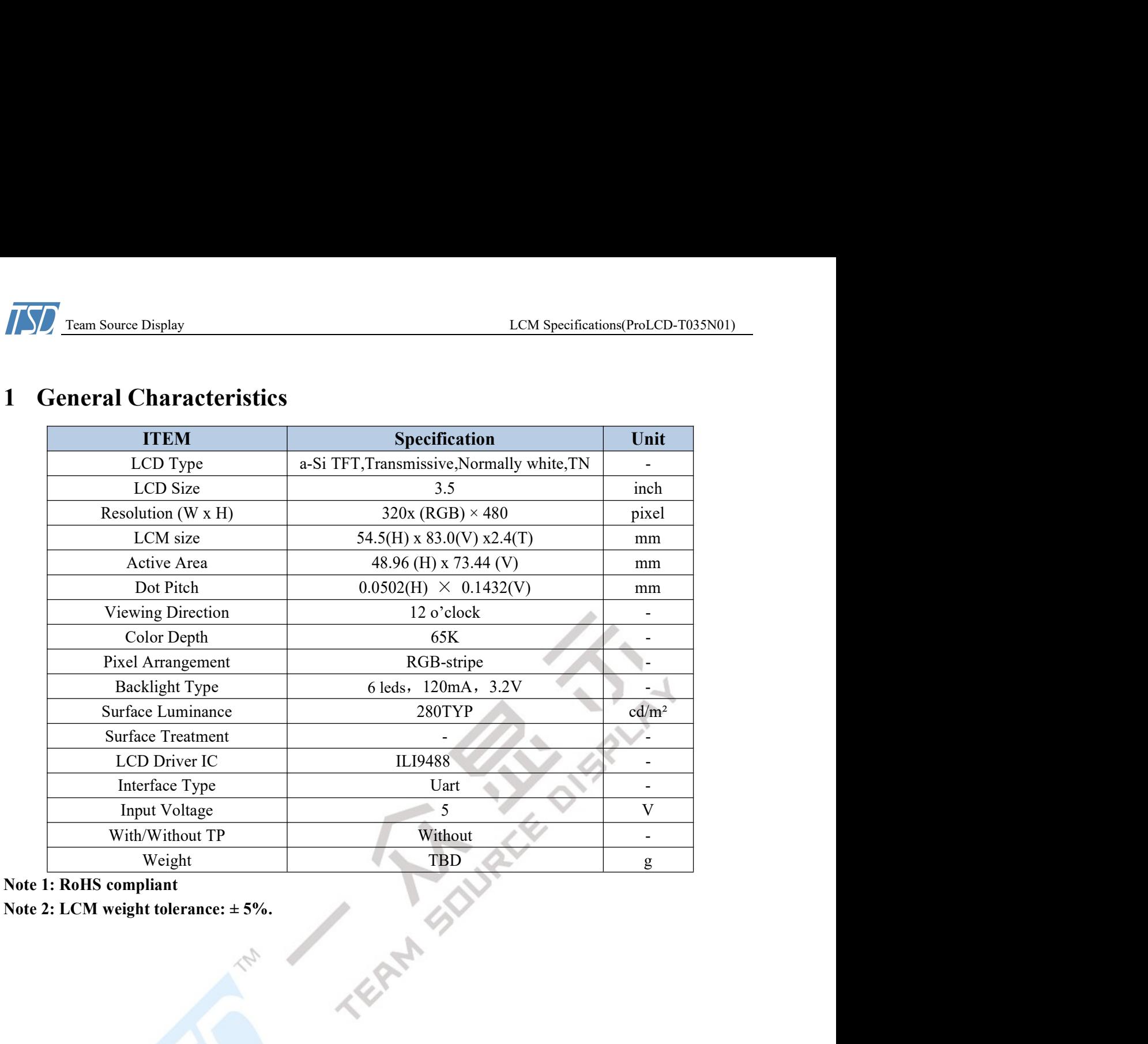

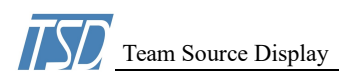

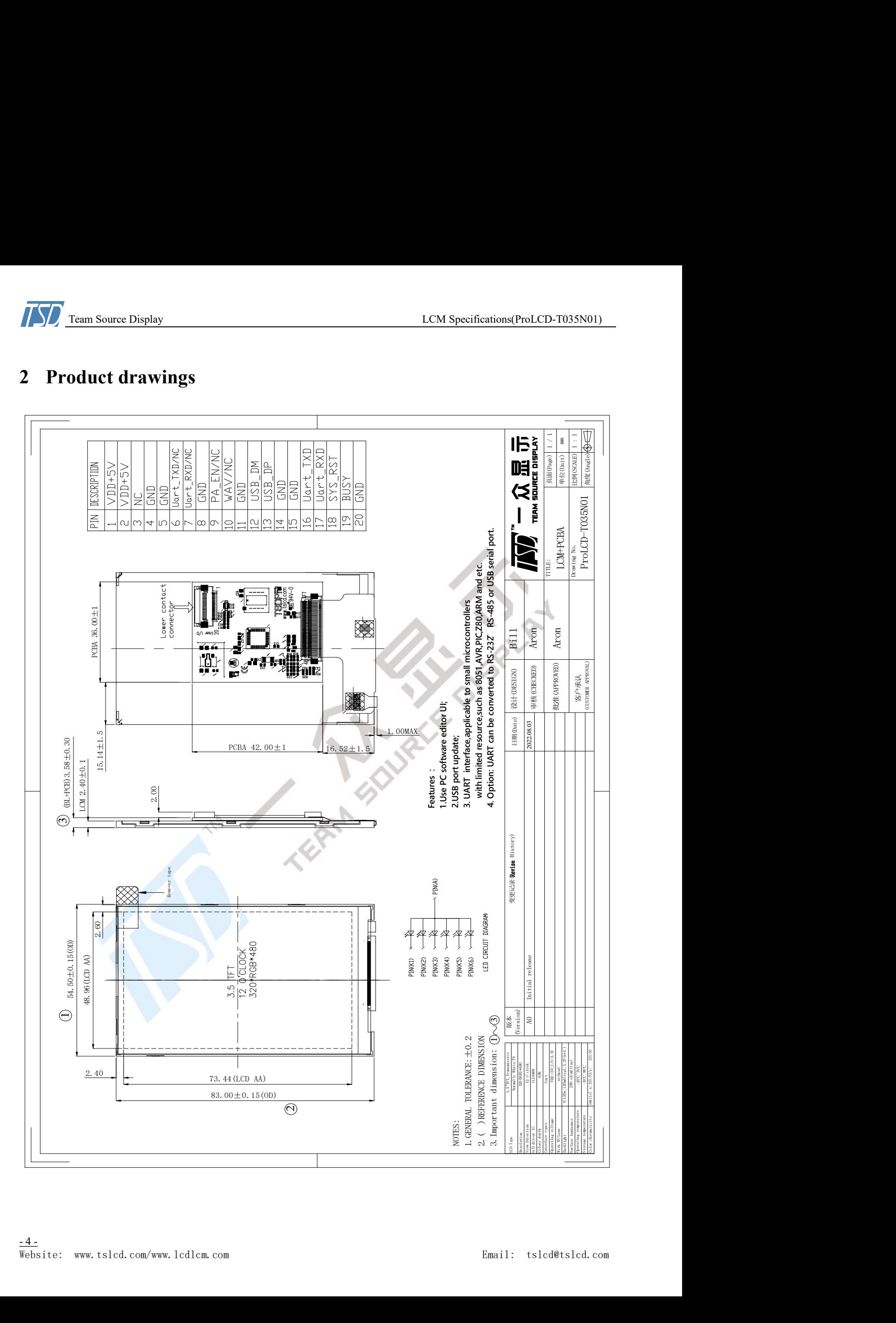

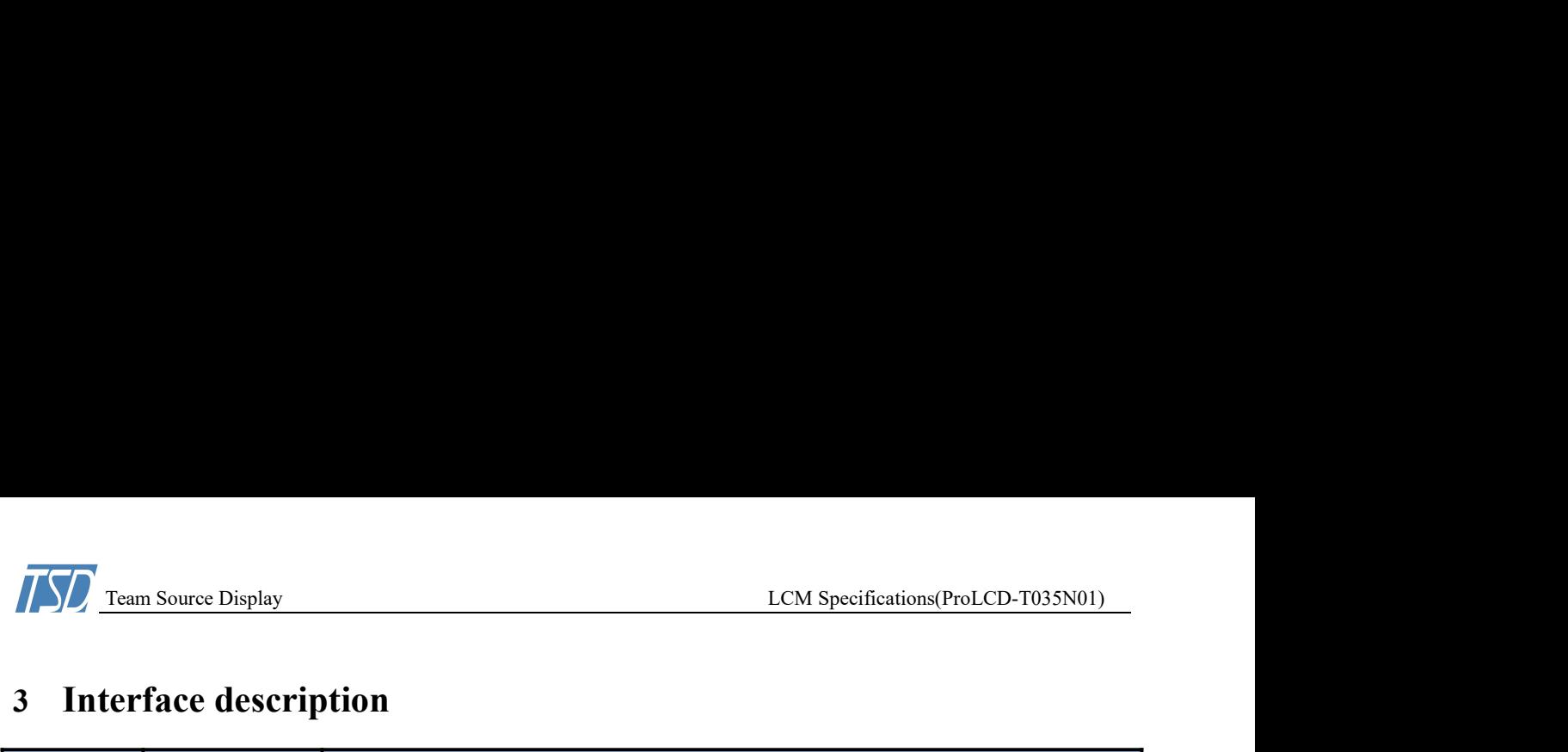

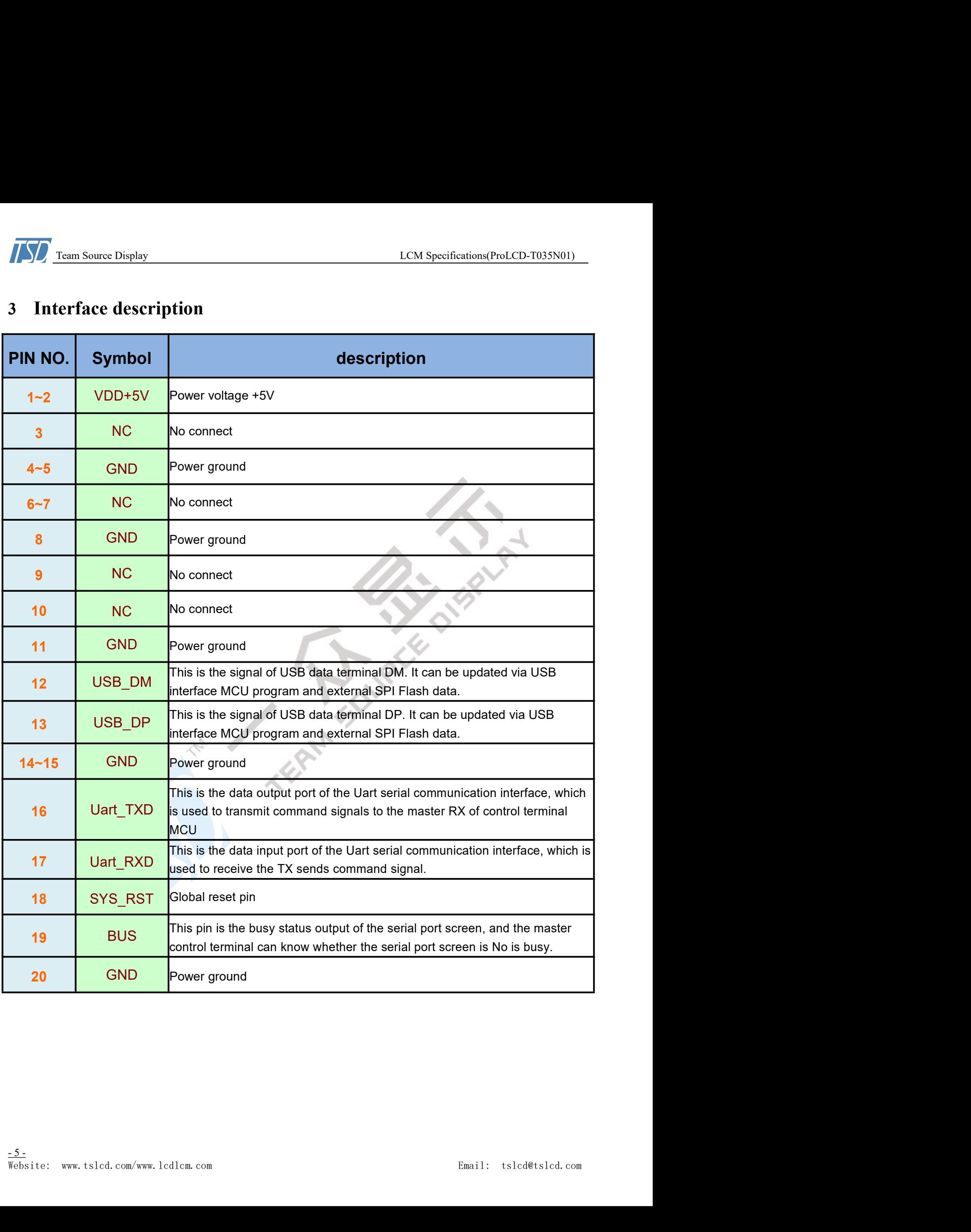

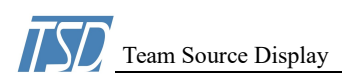

Team Source Display<br>
LCM Specifications(ProLCD-T035N01)<br> **Polication Circuit**<br>
And interface angul is added MCU and TET controller on the TET display module, the The Team Source Display<br>
1 Team Source Display<br>
1 **Application Circuit**<br>
1 Serial Uart interface panel is added MCU and TFT controller on the TFT display module,<br>
1 MCU is responsible for receiving from the remote mainboar Sometimes Controller and Specifications (ProLCD-T035N01)<br>
Serial Uart interface panel is added MCU and TFT controller on the TFT display module, the<br>
MCU is responsible for receiving from the remote mainboard interface por LCM Specifications (ProLCD-T035N01)<br> **4 Application Circuit**<br>
Serial Uart interface panel is added MCU and TFT controller on the TFT display module, the<br>
MCU is responsible for receiving from the remote mainboard interfa **EXECUTE ON THE DEFINICE COMMON CONTROLLET CONTROLLET SET AND SPECIFIED SET AND SET AND SET AND SET AND SET AND SET AND SET AND SET AND SET AND SET AND SET AND SET AND SET AND SET AND SET AND SET AND SET AND SET AND SET A** need to write complex applications for showing images. The Team Source Display<br>
Team Source Display<br>
Secrifications (ProLCD-T035N01)<br>
Serial Uart interface panel is added MCU and TFT controller on the TFT display module, the<br>
MCU is responsible for receiving from the remote m 1.5 Them Source Display<br>
4. **Application Circuit**<br>
Serial Uart interface panel is added MCU and TFT controller on the TFT display module, the<br>
MCU is responsible for receiving from the remote mainboard interface port (Uart **EXAMEL TEND TEND SOLUTE THE REMOTE CONSECUTE AND SECURE THE REMOTED STANDARY CONTINUES SET USE AND SECURE SET USE AND SECURE THE REMOTED IN the proposable for receiving from the remote mainboard interface port (Uart) com** 

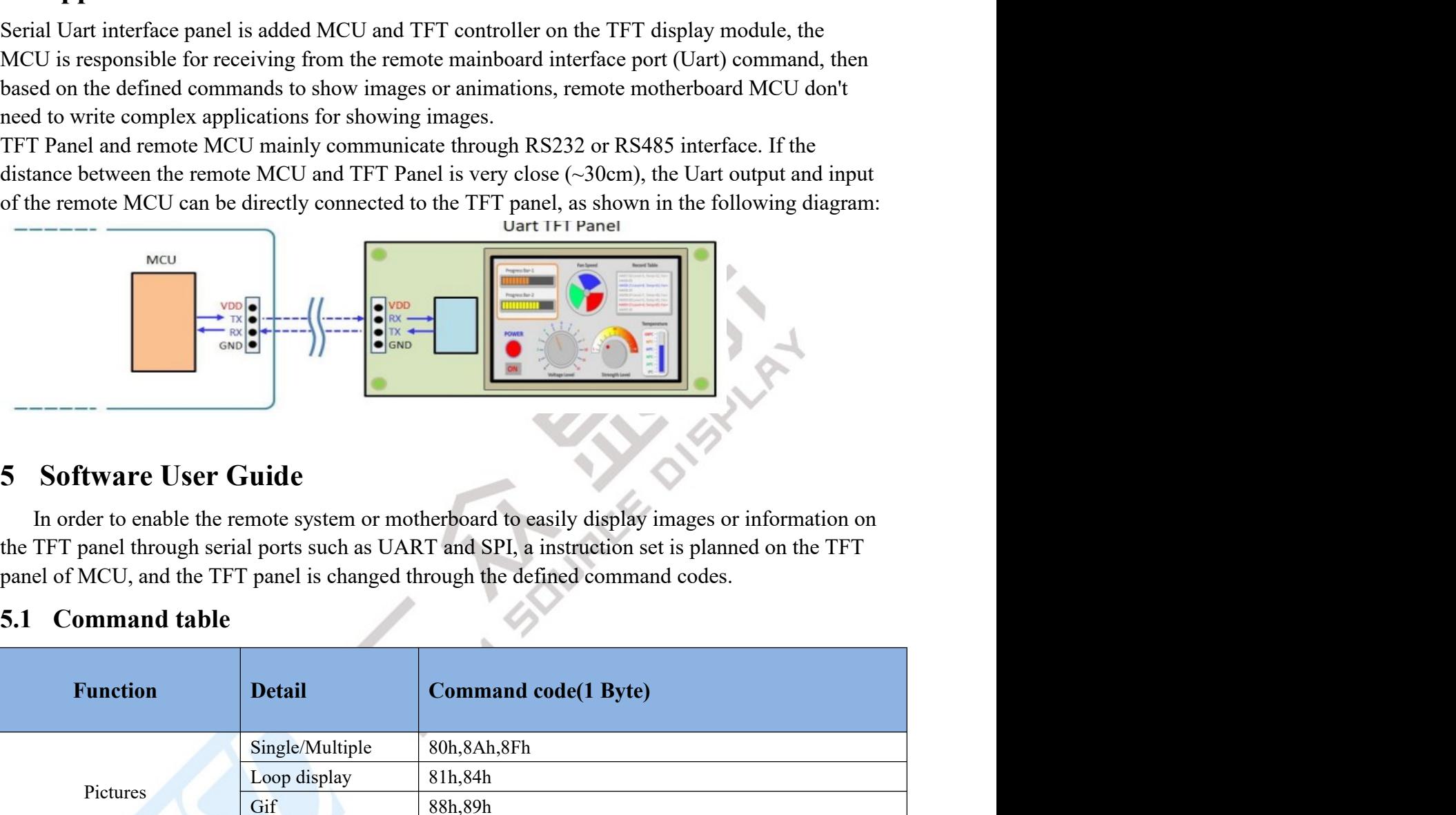

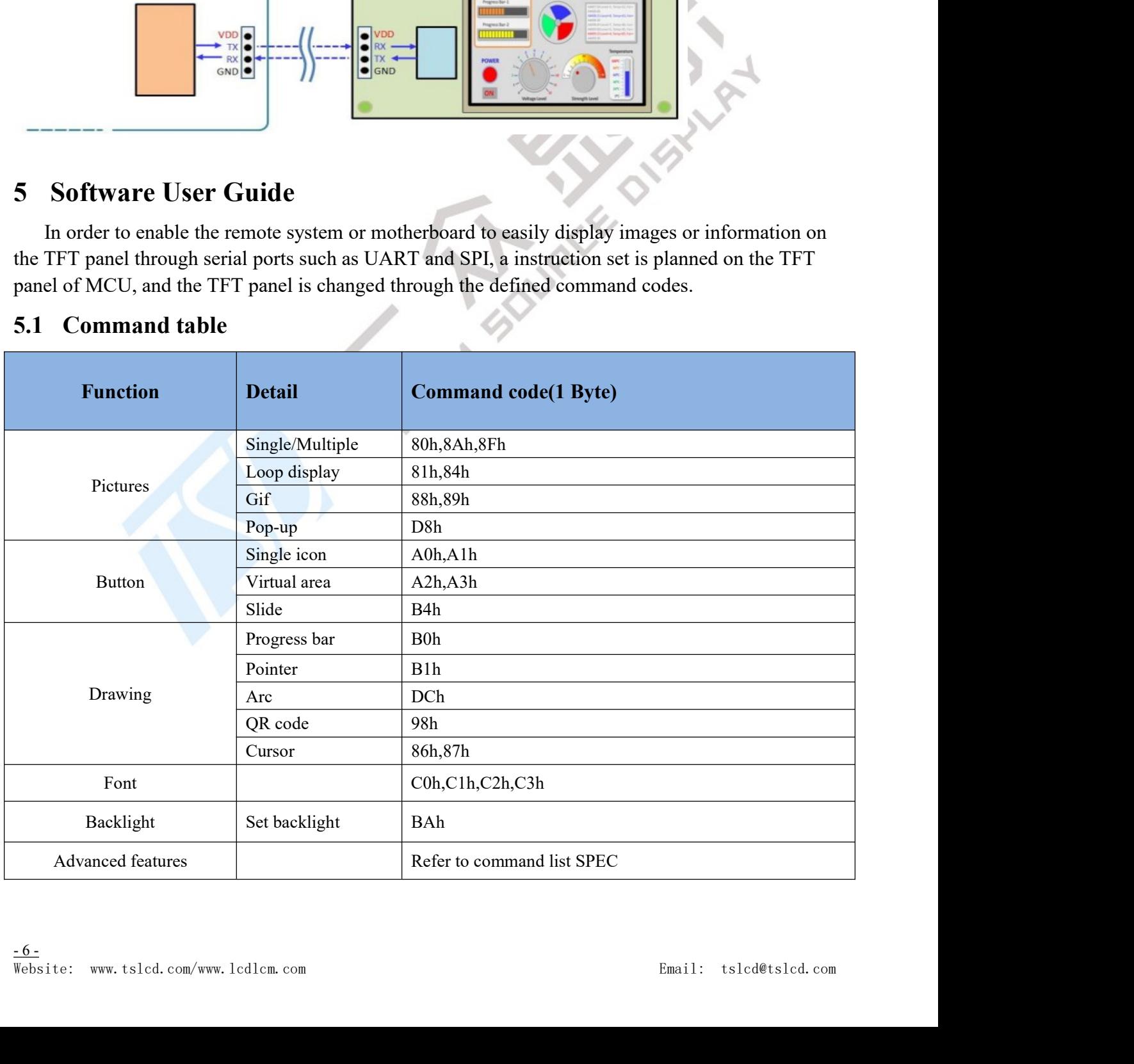

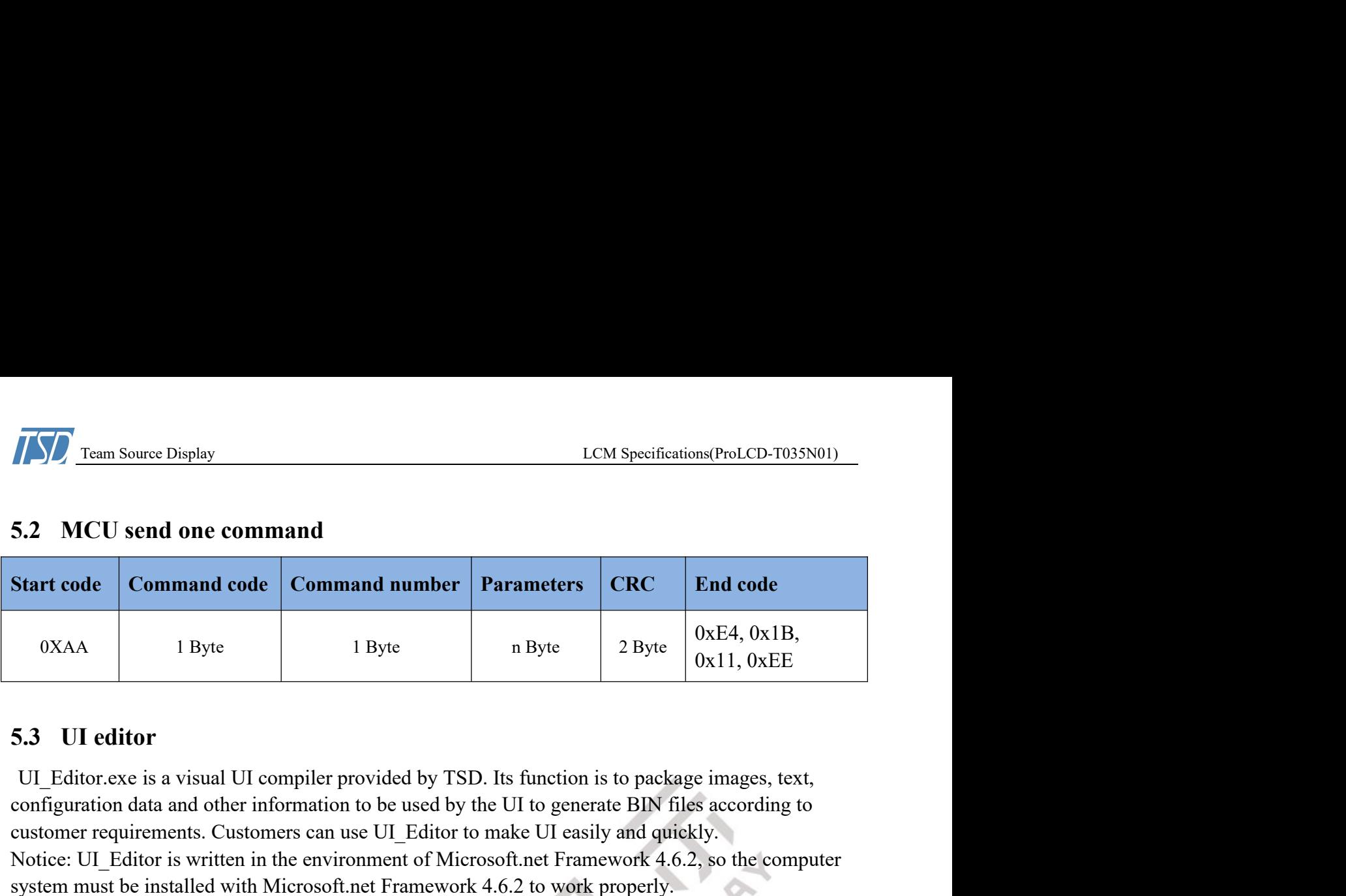

**EXALCONSET (EXAMPLE SET AND SPECIES AND SPECIES AND SET AND SPECIES AND SET AND SET AND SET AND SET AND SET AND SET AND SET AND SET AND SET AND SET AND SET AND SET AND SET AND SET AND SET AND SET AND SET AND SET AND SET EXACTE CUST (EXACTE FOR THE CUSTS CONTROLL CUSTS CONTROLL AND SET CONTROLL SET CONTROLL COMMAND ASSET CREAT CONTROLL CUSTOMER CUSTOMER (SEE S. CUSTOMER) (SEE S. CUSTOMER CUSTOMER CUSTOMER CUSTOMER CUSTOMER CUSTOMER CUSTO ISON THE SET CONSULTER CONSULTER CONSULTER CONSULTER CONSULTER CONSULTER CONSULTER CONSULTER CONSULTER CONSULTER CONSULTER CONSULTER CONSULTER CONSULTER CONSULTER CONSULTER CONSULTER CONSULTER CONSULTER CONSULTER CONSULT Samma Framework 2.6.2 System Microsoft.**<br>
Sections and the command code command number of the system of the system of the system of the system of the system of the system of the system of the system of the system of th 5.2 MCU send one command<br>
Start code<br>
OXAA 1 Byte<br>
1 Byte<br>
1 Byte<br>
1 Byte<br>
1 Byte<br>
1 Byte<br>
1 Byte<br>
1 Byte<br>
2 Byte<br>
2 Byte<br>
2 Byte<br>
2 Byte<br>
2 Byte<br>
2 Byte<br>
2 Byte<br>
2 Byte<br>
2 Byte<br>
2 Byte<br>
2 Byte<br>
2 Byte<br>
2 Byte<br>
2 Byte<br>
2

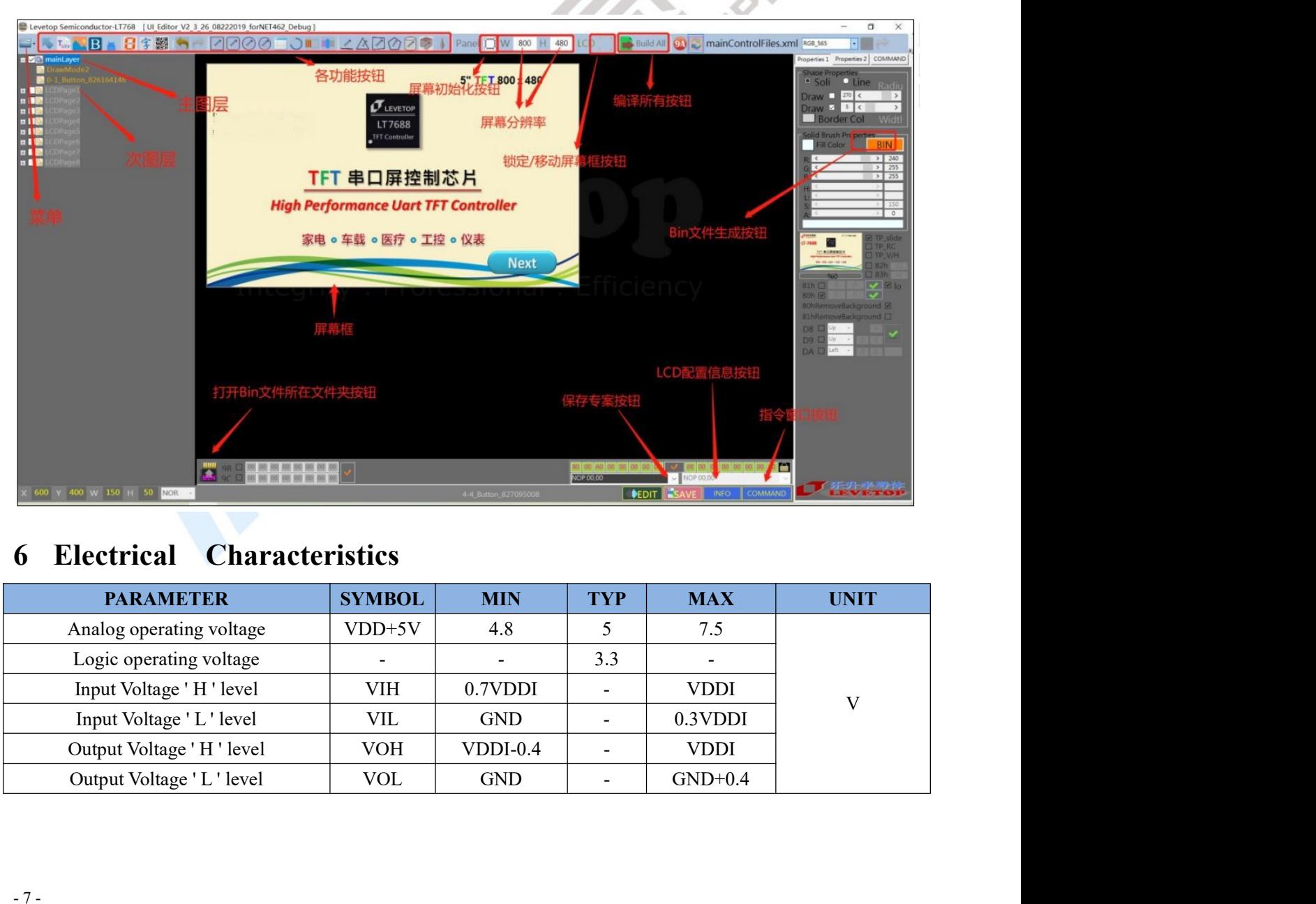

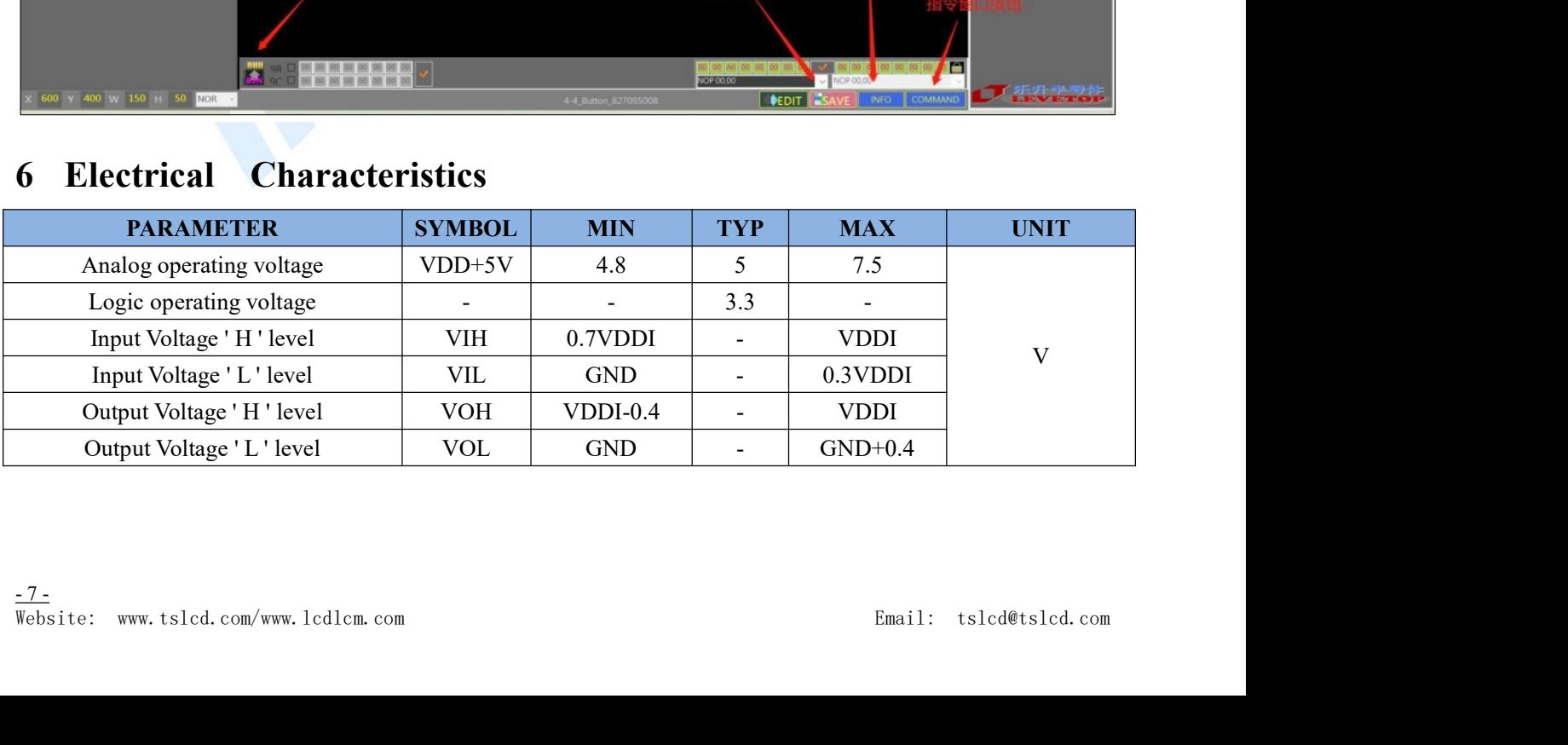

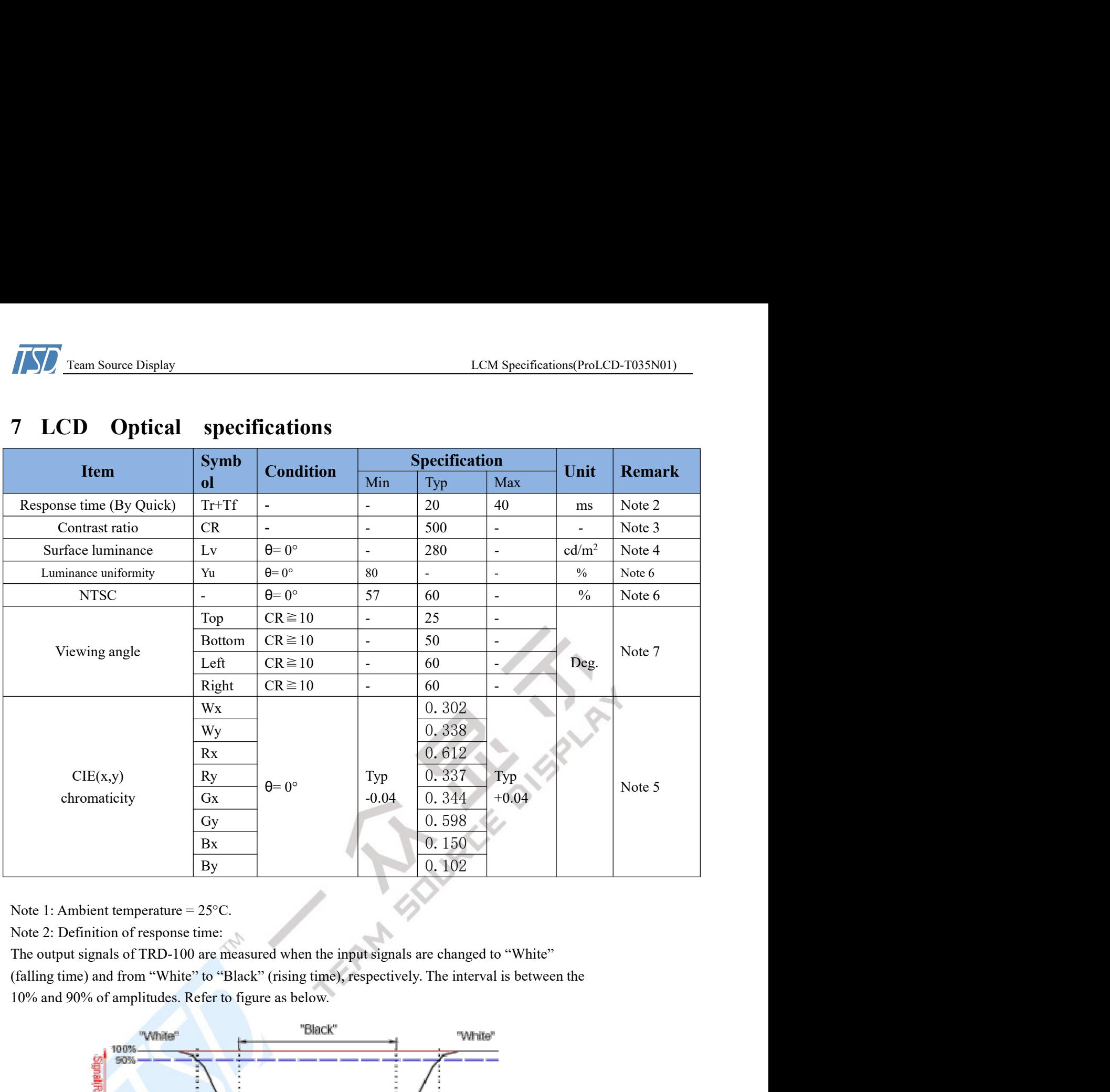

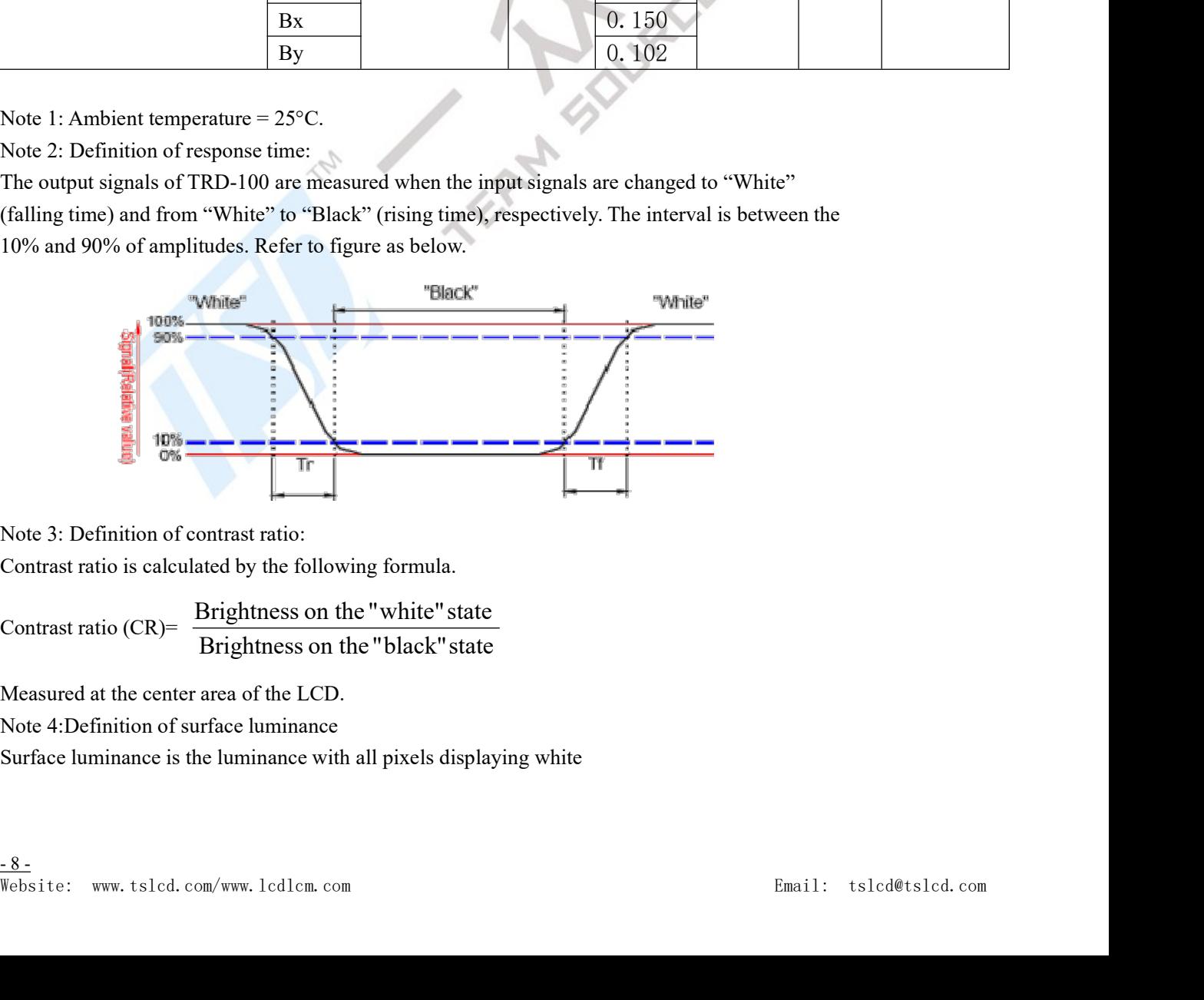

Contrast ratio (CR)= 
$$
\frac{\text{Brightness on the "white" state}}{\text{Brightness on the "black" state}}
$$

Team Source Display<br>
LCM Specifications(ProLCD-T035N01)<br>
For contrast ratio, Surface Luminance, Luminance uniformity and CIE, the testing data is base on<br>
<sup>1</sup>, c PM 7 photo detector or compatible. LCM Specifications(ProLCD-T035N01)<br>Note 5: For contrast ratio, Surface Luminance, Luminance uniformity and CIE, the testing data is base on<br>TOPCON' s BM-7 photo detector or compatible.<br>Size : S  $\leq$  4.3" (see Figure A B)<br> LCM Specifications(ProLCD-T035N01)<br>
Note 5: For contrast ratio, Surface Luminance, Luminance uniformity and CIE, the testing data is base on<br>
TOPCON's BM-7 photo detector or compatible.<br>
Size : S≤4.3" (see Figure A B)<br>
H, Size : S≤4.3" (see Figure A B)<br>Size : S≤4.3" (see Figure A B)<br>Size : S≤4.3" (see Figure A B)<br>Size : S≤4.3" (see Figure A B)<br>H,V : Active area<br>Light spot size=7.7mm (BM-7)50cm distance or compatible distance from the LCD s **ICM Specifics**<br> **ECM Specifics**<br>
Note 5: For contrast ratio, Surface Luminance, Luminance uniformity and CIE, the<br> **TOPCON'** s BM-7 photo detector or compatible.<br>
Size :  $S \le 4.3$ " (see Figure A B)<br>
H, V : Active area<br>
L LCM Specifications(ProLCD-T035N01)<br>
Note 5: For contrast ratio, Surface Luminance, Luminance uniformity and CIE, the testing data is base on<br>
TOPCON's BM-7 photo detector or compatible.<br>
Size : S  $\leq$  4.3" (see Figure A **The Solution School School School School School School School School School School School School School School School Size - S≤4.3" (see Figure A B)<br>
Size : S≤4.3" (see Figure A B)<br>
H,V : Active area<br>
Light spot size=7.7 The EV of The EXECUTE CONDUCT TO SET CONDUCT THE SET CONDUCT TO SET CONDUCT THE SET ON SPECIFICATION (SET ALL SET CONDUCT) SET**  $S\bar{z}$  **: S**  $\leq$  **4.3**  $\degree$  **(see Figure A B) H, V : Active area external (BM-7)50cm distance ICM Specifications (ProLCD-T035N01)**<br>
Note 5: For contrast ratio, Surface Luminance, Luminance uniformity and CIE, the testing data is base<br>
TOPCON's BM-7 photo detector or compatible.<br>
Size :  $S \le 4.3$ " (see Figure A B) LCM Specifies<br>
Note 5: For contrast ratio, Surface Luminance, Luminance uniformity and CIE, the<br>
TOPCON's BM-7 photo detector or compatible.<br>
Size : S≤4.3" (see Figure A B)<br>
H, V: Active area<br>
Light spot size=7.7mm (BM-7) LCM Specifications(Prol.CD-T035N01)<br>
Note 5: For contrast ratio, Surface Luminance, Luminance uniformity and CIE,the testing data is base on<br>
TOPCON' s BM-7 photo detector or compatible.<br>
H,V: Active area<br>
Light spot size

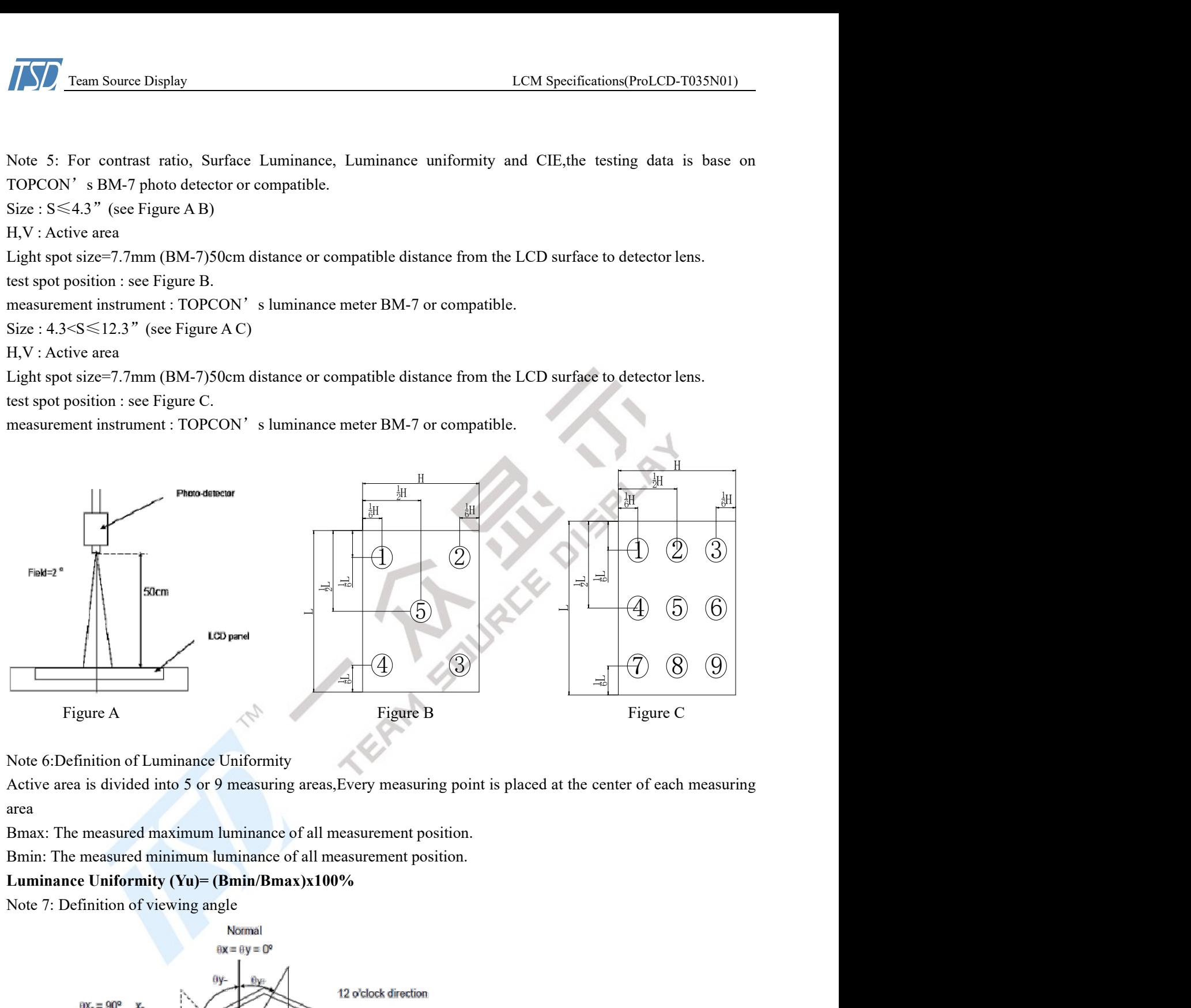

area

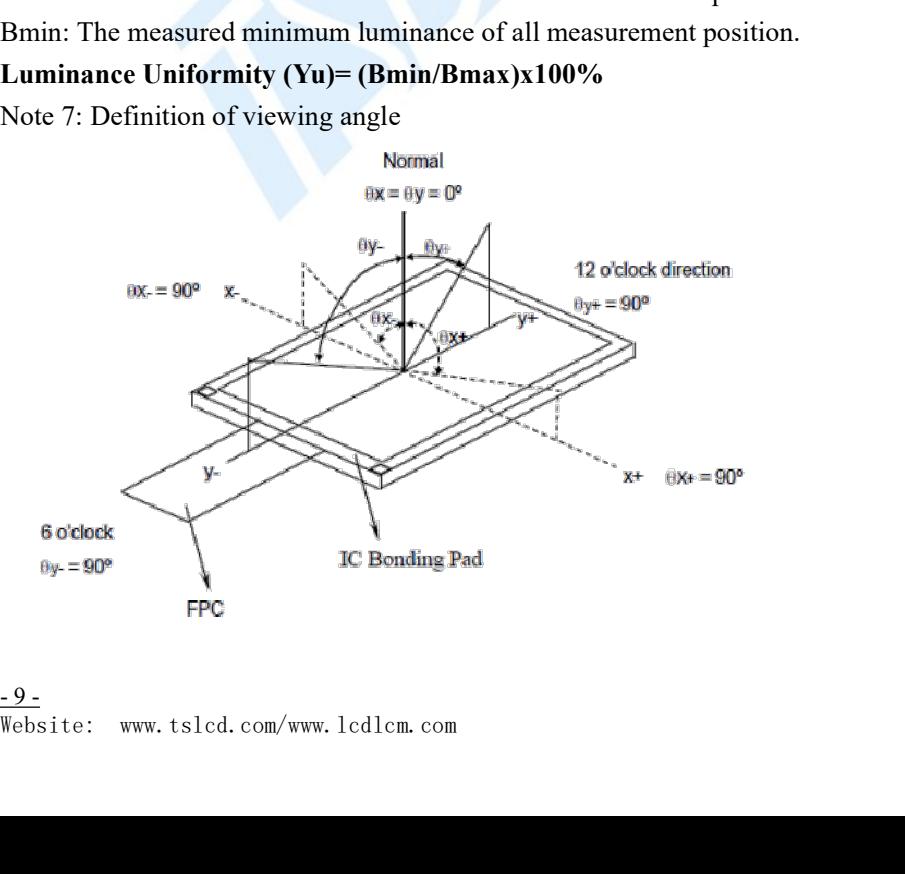

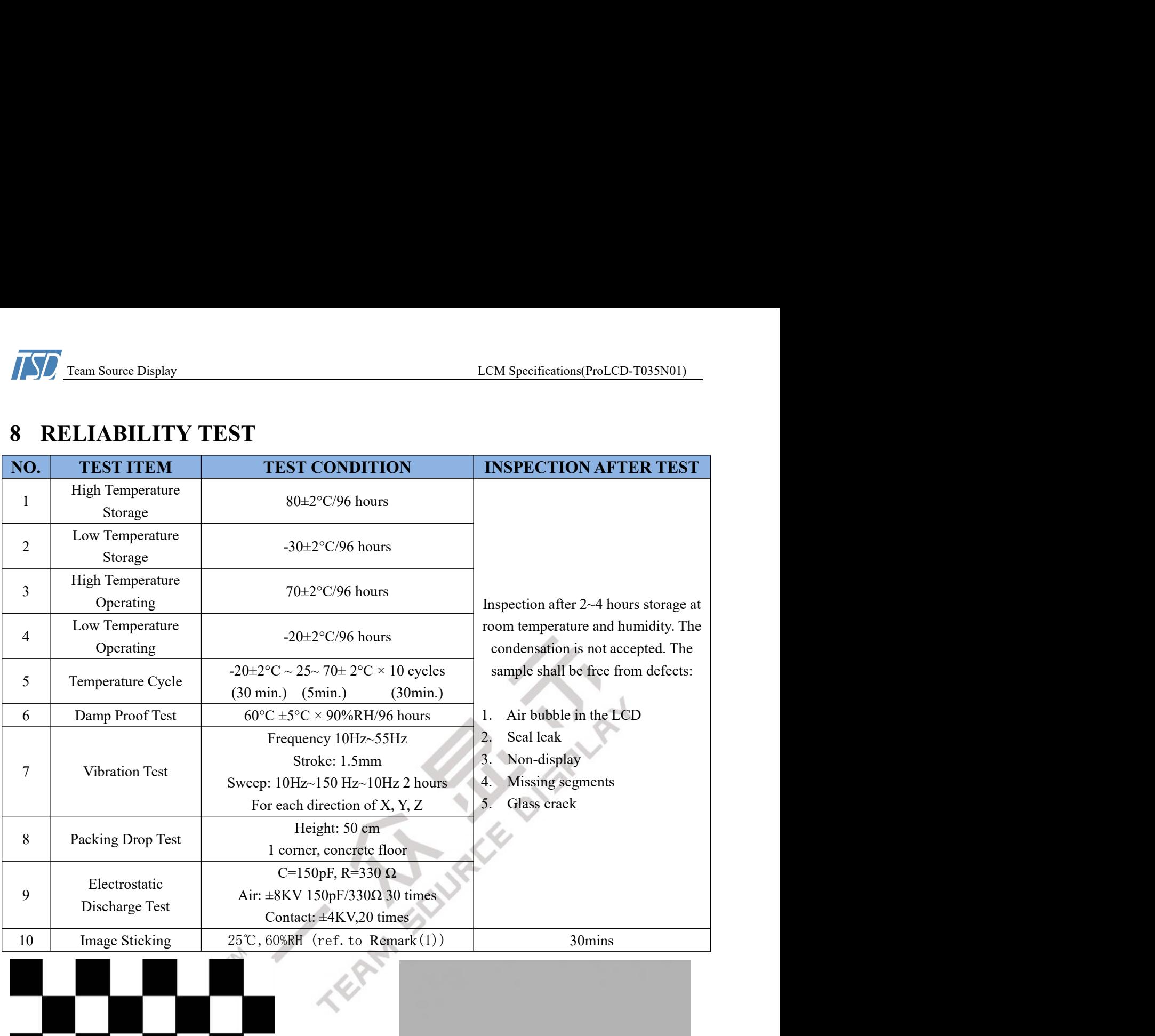

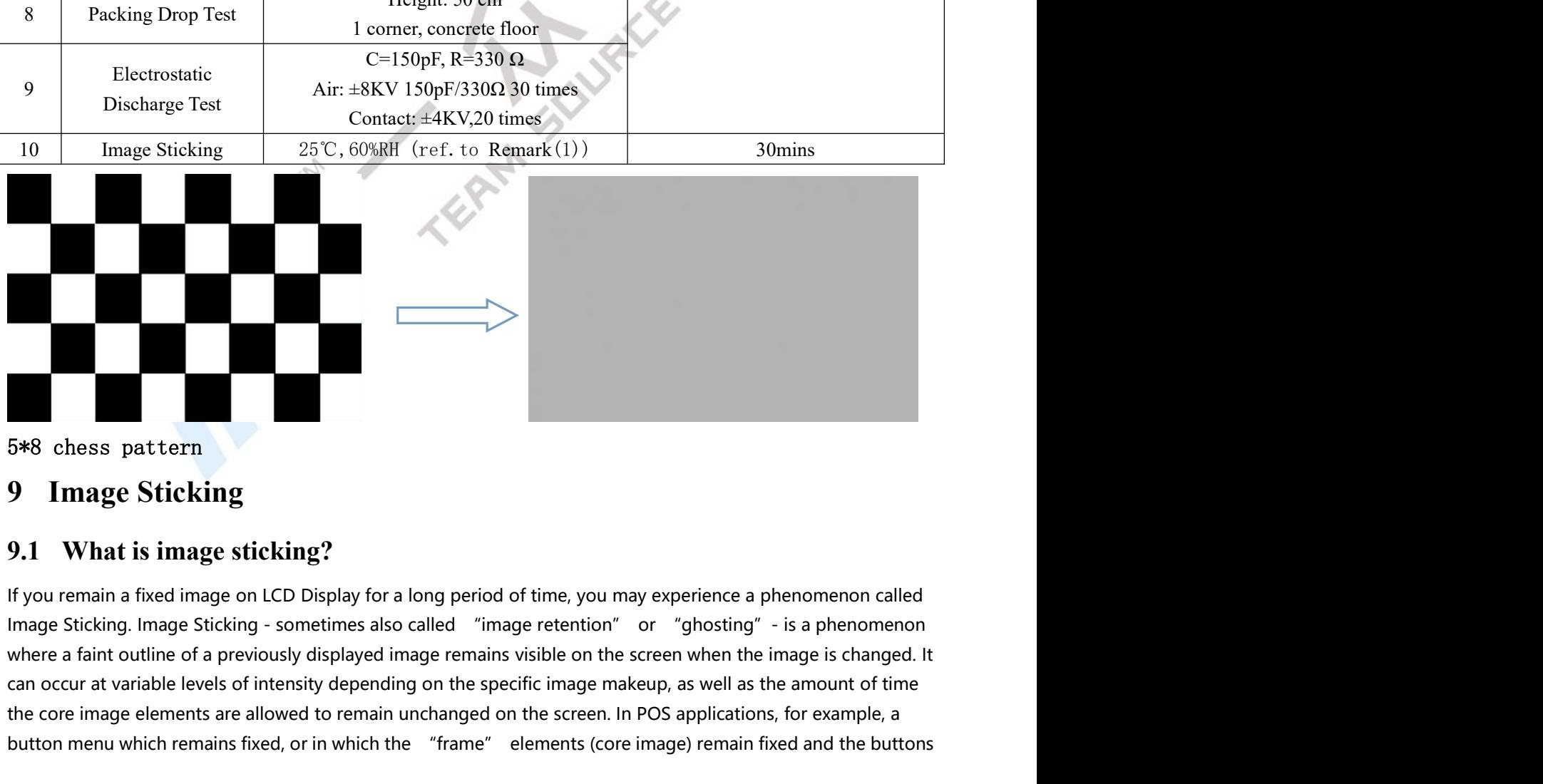

5\*8 chess pattern

5\*8 chess pattern<br>
9 Image Sticking<br>
9.1 What is image sticking?<br>
9.1 What is image sticking?<br>
19.1 What is image sticking?<br>
19.1 What is image sticking on LCD Display for a long period of time, you may elmage Sticking.<br> **can occur at variable levels of intensity depending on the specific image makeup, as well as the amomenon called**<br> **can occur at variable levels of intensity depending on the specific image retention**<br>
where a faint outli **Example 2**<br> **Example 2**<br> **button menu which remains fixed, or in which the "frame"** elements (core image) remain in fixed and the button menu which remains fixed, or in which the "frame" elements (core image) remain fixed and the buttons menu whic

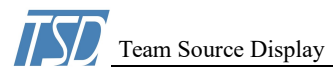

Team Source Display<br>
Team Source Display<br>
Technologie, may be susceptible to image sticking. It is important to note that if the screen is used exclusively for<br>
Teation, the user may never notice this phenomenon since the LCM Specifications(ProLCD-T035N01)<br>may change, may be susceptible to image sticking. It is important to note that if the screen is used exclusively for<br>this application, the user may never notice this phenomenon since the This application, the user may be susceptible to image sticking. It is important to note that if the screen is used exclusively for this application, the user may never notice this phenomenon since the screen never display CM Specifications(ProLCD-T035N01)<br>
Tram Source Display<br>
may change, may be susceptible to image sticking. It is important to note that if the screen is used exclusively for<br>
this application, the user may never notice this IMCS Team Source Display<br>
IMA Team Source Display<br>
IMA Team Source Display<br>
Image sticking is different that the "retained" image is shown on the screen never displays other content. The sonly when an image other than the ECM Specifications(ProLCD-T035N0<br>
19. Tram Source Display<br>
19. Tram Source Display<br>
19. The succeptible to image sticking. It is important to note that if the screen is used exclusivel<br>
19. The succeptible to image stickin

IMC Team Source Display<br>
ILCM Specifications (ProLCD-T035N01)<br>
Imay change, may be susceptible to image sticking. It is important to note that if the screen is used exclusively for<br>
this application, the user may never not **The Exam Source Display**<br>
I.CM Specifications (ProLCD-T035N01)<br>
may change, may be susceptible to image sticking. It is important to note that if the screen is used exclusively for<br>
this application, the user may never no The individual liquid crystals in an LCD panel have unique electrical sujement at the brothom of paths in all lique flexible to image sticking. It is important to note that if the screen is used exclusively for this applic **The POS menu described above – over prolonged periods can cause a parasitic charge streatis of the screen is used exclusively for this application, the user may never notice this phenomenon since the screen never displays The interval of the liquid crystals which affects the crystal digitment at the bactomethesis which and the crystals which and the crystals which and the crystals application, the user may never notice this phenomenon sin** From Source Display Economic CD-T035N01)<br>
from Source Display Economic Interactions (Fol.CD-T035N01)<br>
from returning expected than the "retained" image is shown on the screen never displays other content. 'It is<br>
only when **IF The Example 18 (The Example System Constraines)**<br> **LCM** Specifications (ProLCD-T003N01)<br>
this application, the user may never notice this phenomenon since the screen never displays other control. it is<br>
chis physical c The interior of the specifical migration of the steps of a cell, again based on their polarizon of polarizon of the screen is used exclusively for this application, the user may never notice this phenomenon since the scree image, may be susceptible to image sticking. It is important to note that if the screen is used exclusively for<br>this application, the user may never notice this phenomenon since the screen never displays other content. It

may change, may be susceptible to image sticking. It is important to note that if the screen is used exclusively for<br>this application, the user may never notice this phenomenon since the screen never displays other content rmay change, may be susceptible to image sticking. It is important to note that if the screen is used exclusively for<br>this application, the user may never notice this phenomenon since the screen never displays other conten this application, the user may never notice this phenomenon since the screen never displays other content. This only when an image other than the "retained" image is shown on the screen that this issue becomes evident. Ima only when an image other than the "retained" image is shown on the screen that this issue becomes evident.<br>
Image sticking is different that the "bum-in" effect commonly associated with phosphor based devices.<br>
9.2 What ca Image sticking is different that the "burn-in" effect commonly associated with phosphor based devices.<br>
9.2 What cause image sticking?<br>
Image sticking is an intrinsic behavior of LCD displays due to the susceptibility to p **9.2 What cause image sticking?**<br> **Image sticking is an intrinsic behavior of LCD displays due to the susceptibility to polarization of the interior materials (liquid crystals) when used under static, charged conditions (** Image sticking is an intrinsic behavior of LCD displays due to the susceptibility to polarization of the interior<br>materials (liquid crystals) when used under static, charged conditions (continuously displaying the same ima materials (liquid crystals) when used under static, charged conditions (continuously displaying the same image).<br>The individual liquid crystals in an LCD panel have unique electrical properties. Displaying a fixed patter The individual liquid crystals in an LCD panel have unique electrical properties. Displaying a fixed pattern - such as<br>the POS menu described above – over prolonged periods can cause a parasitic charge build-up (polarizati the POS menu described above – over prolonged periods can cause a parasitic charge build-up (polarization)<br>within the liquid crystlas which affects the crystlas' optical properties and ultimately prevents the liquid crystl within the liquid crystals which affects the crystals' optical properties and ultimately prevents the liquid crystal<br>from returning to its normal, relaxed state when the pattern is finally changed. This effect takes place from returning to its normal, relaxed state when the pattern is finally changed. This effect takes place at a cellulate level within the LCD, and the effect can cause charged crystal alignment at the bottom or top of a cry level within the LCD, and the effect can cause charged crystal alignment at the bottom or top of a crystal cell in the comen crystal migration to the edges of a cell, again based on their polarity. These conditions can cau "z" axis, or even crystal migration to the edges of a cell, again based on their polarity. These conditions image sticking over an entire area, or at boundaries of distinct color change respectively. In either case, liquid image sticking over an entire area, or at boundaries of distinct color change respectively. In either case, when the liquid crystals in the pixels and sub-pixels utilized to display the static image are polarized such that liquid crystals in the pixels and sub-pixels utilized to display the static image are polarize<br>return fully to their "relaxed" state upon deactivation, the result is a faint, visible, retai<br>upon presentation of a new, diff return fully to their "relaxed" state upon deactivation, the result is a faint, visible, retained image on the panel<br>upon presentation of a new, different image. The actual rate of image retention depends on variation fact upon presentation of a new, different image. The actual rate of image retention depends on variation factors such<br>as the specific image, how long it is displayed unchanged, the temperature within the panel and even the spe

as the specific image, how long it is displayed unchanged, the temperature within the panel and even the specific<br>
9.3 How to avoid image sticking?<br>
9.3 How to avoid image sticking?<br>
9.3 How to avoid image sticking?<br>
17 yo panel brand due to manufacturing differences amongst panel manufacturers.<br>
9.3 How to avoid image sticking?<br>
<sup>-</sup> Try not to operate the LCD with a "fixed" image on the screen for more than 2 hours.<br>
- If you are operating 9.3 How to avoid image sticking?<br>
- Try not to operate the LCD with a "fixed" image on the screen for more than 2 hours.<br>
- If you are operating the monitor in an elevated temperature environment and with a displayed imag 9.3 How to avoid image sticking?<br>
Try not to operate the LCD with a "fixed" image on the screen for more than 2 hours.<br>
If you are operating the monitor in an elevated temperature environment and with a displained<br>
in the

- Avoid placing the monitor in poorly ventilated areas or in areas that will create<br>for software developers.<br>
- In defining the icons, buttons, or windows in the screen, try to utilize block pat<br>borders for dividing the d First to perate the CD with a Traxet "Inage on the screen for more than 2 nouss.<br>
In not to perate the CD with a Traxet image on the screen for more than 2 nouss<br>
For strong to the recommendations in "For Software Develope contrary to the recommendations in energy accordingly.<br>
The minutes. Adjust your screen saver settings accordingly.<br>
The protocol of the usual productions of the usually strate is the hours a store is closed or a shift dur minutes. Adjust your screen saver settings accordingly.<br>
Frower down the unit during prolonged periods of inactivity such as the hours a store is closed or a shift during<br>
which the piece of equipment isn' tused<br>
Use a scr - Power down the unit during prolonged periods of inactivity such as the hours a store is closed or a shift during<br>which the piece of equipment isn' tused.<br>- Use a screensaver with a black or medium gray background that is which the piece of equipment isn't used.<br>
Usea a creensaver with a black or medium gray background that is automatically set to come on if the device is<br>
inactive for more than 5-10 minutes.<br>
A wide placing the monitor in

Team Source Display<br>
LCM Specifications(ProLCD-T035N01)<br>
to erase a retained image on a panel is to run the screen (monitor "on") in an "all black" pattern for<br>
i. It is also helpful to do this in an elevated temperature e CCM Specifications(ProLCD-T035N01)<br>
One way to erase a retained image on a panel is to run the screen (monitor "on") in an "all black" pattern for<br>
4-6 hours. It is also helpful to do this in an elevated temperature enviro EXTERT TREAT SOUTE TO THE SPECIFICATE TO SPECIFICATE THE SPECIFICATE ON THE SPECIFICATE ON THE SPECIFICATE ON THE SPECIFICATE AS hours. It is also helpful to do this in an elevated temperature environment of approximately CM Specifications(ProLCD-T035N01)<br>
One way to erase a retained image on a panel is to run the screen (monitor "on") in an "all black" pattern for<br>
4-6 hours. It is also helpful to do this in an elevated temperature environ ECM Specifications(ProLCD-T035N01)<br>
CM Specifications(ProLCD-T035N01)<br>
One way to erase a retained image on a panel is to run the screen (monitor "on") in an "all black" pattern fc<br>
4-6 hours. It is also helpful to do this EXAMELY TRANSFORM INTERT THE SPECIES TO THE MANUST THE UNITED STATE THE UNITED STATE THE USE IS USED IN THE USED IN A SPECIES AND INTERT A USED IN THE STATE THE STATE THE STATE THE STATE THE STATE THE STATE OF A SPIN USED

IMC Team Source Display LCM Specifications(ProLCD-T035N01)<br>
One way to erase a retained image on a panel is to run the screen (monitor "on") in an "all black" pattern for<br>
4-6 hours. It is also helpful to do this in an ele The metal of the state is considered in the screen in the screen (monitor of the manufacturers).<br>The way to erase a retained image on a panel is to run the screen (monitor of the manufal black" pattern for<br>4-6 hours. It is **integrated into today's monitor solutions. To does not warrant any displayer and the occurrence of image on a panel is to run the screen (monitor "on") in an "all black" pattern for 4-6 hours. It is also helpful to do thi** sticking. We strongly advise that you follow the screen (monitor "on") in an "all black" pattern for 4-6 hours. It is also helpful to do this in an elevated temperature environment of approximately 35° to 50°C.<br>Again, util **The Team Source Display**<br>
LCM S<br>
Cone way to erase a retained image on a panel is to run the screen (monitor "on")<br>
4-6 hours. It is also helpful to do this in an elevated temperature environment of a<br>
Again, utilizing a **Follow** Computer Computer Computer Schemetics and the series of the series of the series of the series of the series of Again, utilizing a dynamic screen saver with an all black background during prolon and Again, utilizi 1. ISD Team Source Display LCM Specifications(ProLCD-T035N01)<br>
One way to erase a retained image on a panel is to run the screen (monitor "on") in an "all black" pattern for<br>
4-6 hours. It is also helpful to do this in an One way to erase a retained image on a panel is to run the screen (monitor "on") in an "all black" pattern for 4-6 hours. It is also helpful to do this in an elevated temperature environment of approximately 35° to 50°C. A The Way to ease a retained minage on a pannets to thum the scheen fundintor of the matter and a black paint and the solution of the solution of the solution of the solution of the solution of the solution of the solution o Again, utuizing a dynamic screen saver wint an all black background during prolonged ide display p<br>
9.5 Is image sticking covered by TSD warranty?<br>
Image sticking is a phenomenon inherent to LCD Display technology itself, 1. **In stratege Street is and the LCD screen is made of glass. Don't give excessive external shock, or drop from a high place.**<br>
1. The LCD screen is made of glass in the considered in the considered into the considered in **2.5 Is image sticking covered by ISD warranty?**<br>
Image sticking is a phenomenon inherent to LCD Display technology itself, and as such, the occurrence of this<br>
"ghotsing" effect is considered normal operation by the manu Image sticking is a phenomenon inherent to LCD Display technology itself, and as such, the occurrence of this<br>
"ghosting" effect is considered cormal operation by the manufacturers of the LCD display modules which are<br>
int "ghosting" effect is considered normal operation by the manufacturers of the LCD display modules which are integrated into today 's monitor solutions. TSD does not warrant any display against the occurrence of image exit<br> integrated into today' s monitor solutions. TSD does not warrant any display against the occurrence of image<br>eticking. We strongly advise that you follow the operating recommendations listed above to avoid the occurrence<br>o

supplier)

sticking. We strongly advise that you follow the operating recommendations listed above to avoid the occurrence<br>of this phenomenon.<br>1. Issues that are not defined in this document shall be discussed and agreed with both pa **9.6 Others**<br> **9.6 Others**<br> **1.** Issues that are not defined in this document shall be discussed and agreed with both parties. (Customer and<br>
supplier)<br> **1.** Unless otherwise agreed upon in writing, the criteria shall be **9.6 Others**<br>
1. Issues that are not defined in this document shall be discussed and agreed with both parties. (Customer and<br>
supplier)<br>
2. Unless otherwise agreed upon in writing, the criteria shall be applied to both pa **9.6 Others**<br>
1. Issues that are not defined in this document shall be discussed and agreed with both parties. (Customer and<br>
2. Unless otherwise agreed upon in writing, the criteria shall be applied to both parties. (Cus 1. Issues that are not defined in this document shall be discussed and agreed with both parties. (Customer and supplier)<br> **10.** Unless otherwise agreed upon in writing, the criteria shall be applied to both parties. (Cust supplier)<br>
2. Unless otherwise agreed upon in writing, the criteria shall be applied to both parties. (Customer and supplier)<br>
10. Suggestions for using LCD modules<br>
10.1 Handling of LCM<br>
1. The LCD screen is almaged and t 2. Unless otherwise agreed upon in writing, the criteria shall be applied to both parties. (Customer and<br>
10 Suggestions for using LCD modules<br>
10.1 Handling of LCM<br>
1. The LCD serem is made of glass. Don't give exersive e **10 Suggestions for using LCD modules**<br> **10.1 Handling of LCM**<br>
1. The LCD sereca is made of glass. Don't give excessive external shock, of drop from a high place.<br>
2. If the LCD sereca is damaged and the liquid crystal le **10.1 Handling of LCM**<br>1. The LCD screen is made of glass. Don't give excessive external shock, or drop from a high place.<br>2. If the LCD screen is damaged and the liquid crystal leaks ont, do not lick and swallow. When the **10.1 Handling of LCM**<br>1. The LCD screen is made of glass. Don't give excessive external shock, or drop from a high place.<br>2. If the LCD screen is damaged and the liquid crystal leaks out, do not lick and swallow. When the 1. The LCD screen is made of glass. Don't give excessive external shock, or drop from a high place.<br>
2. If the LCD screen is damaged and the liquid crystal leaks out, do not tick and swallow. When the liquid<br>
is attach to 2. If the LCD screen is damaged and the liquid crystal leaks out, do not lick and swallov<br>is attach to your hand, skin, cloth etc, wash it off by using soap and water thoroughly an<br>3. Don't apply excessive force on the sur is attach to your hand, skin, cloth etc, wash it off by using soap and water thoroughly and immediately.<br>
3. Don't apply excessive force on the surface of the LCM.<br>
4. If the surface is contaminated, clean it with soft clo 3. Don't apply excessive force on the surface of the LCM.<br>4. If the surface is contaminated, eleân it with soft cloth. If the LCM is severely contaminated, use Isopropyl<br>alcohol/Entyl alcohol to clean. Other solvents are.<br> 4. If the surface is contaminated, elean it with soft cloth. If the LCM is severely contaminated, use Isopropyl<br>alcohol/Ethyl alcohol to clean. Other solvents may damage the polarizer. The following solvents is especially<br>

twisting, warping and distortion. In particular, do not forcibly pull or bend the<br>7. Don't disassemble the LCM.<br>8. To prevent destruction of the elements by static electricity, be careful<br>environment.<br>- Be sure to ground 21. The LCD module is conted with a film to prescribe the printed circuit board, the precise of the precise on the principle dict water , kerone Aromatic solvents etc.<br>
S. Exercise care to minimize corrosion of the electro prohibited: water, ketone Aromatic solvents etc.<br>
5. Exercise care to minimize corrosion of the electrode. Corrosion of the electrodes is accelerate<br>
droplets, moisture condensation or a current flow in a high-humidity env 5. Exercise care to minimize corrosion of the electrode. Corrosion of the electrodes is accelerated by water<br>droplets, moisture condessation or a current flow in a high-humidity environment.<br>Constant the LCD Module by usin

environment.

- 
- 

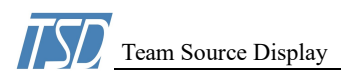

Team Source Display<br>LCM Specifications(ProLCD-T035N01)<br>utely do not modify the zebra rubber strip (conductive rubber) or heat seal connector<br>of the soldering the interface, do not make any alterations or modifications with 12. Absolutely do not modify the zebra rubber strip (conductive rubber) or heat seal connector<br>
13. Except for soldering the interface, do not make any alterations or modifications with a soldering iron.<br>
14. Do not drop, 13. The interface of Stoard Except for soldering the interface, do not make any alterations or modifications with a soldering iron.<br>
13. Except for soldering the interface, do not make any alterations or modifications with

12. Absolutely do not modify the zebra rubber strip (conductive rubber) or heat seal connector<br>
13. Except for soldering the interface, do not make any alterations or modifications with a soldering iron.<br>
14. Do not drop, 12. Absolutely do not modify the zebra rubber strip (conductive rubber) or heat seal 13. Except for soldering the interface, do not make any alterations or modifications v<br>14. Do not drop, bend or twist LCM.<br>**10.2 Storage** 1. Store in an ambient temperature of 5 to 45 C, and in a relative humidity of 40% to 60%. Don't expose to sunlight the method of the from dust, active gas, and solvent.<br>
10.2 Store in an ambient temperature of 5 to 45 C, The Team Source Display<br>
12. Absolutely do not modify the zebra rubber strip (conductive rubber) or heat seal connector<br>
13. Except for soldering the interface, do not make any alterations or modifications with a soldering 2. Storage in a clean environment, free from dust, active gas, and solvent.<br>
2. Absolutely do not modify the zebra rubber strip (conductive rubber) or heat seal connector<br>
2. Store in an ambient temperature of 5 to 45 C, a **13.** Team Source Display<br>
12. Absolutely do not modify the zebra rubber strip (conductive rubber) or heat seal connector<br>
13. Except for soldering the interface, do not make any alterations or modifications with a solder<br> 12. Absolutely do not modify the zebra rubber strip (conductive rubber) or heat seal connector<br>
13. Except for soldering the interface, do not make any alterations or modifications with a solder<br>
14. Do not drop, bend or t

# 11.1

# 11.2

CM Specifications(ProLCD-T035N01)<br>
12. Absolutely do not modify the zebra rubber strip (conductive rubber) or heat seal connector<br>
13. Except for soldering the interface, do not make any alterations or modifications with a 12. Absolutely do not modify the zebra rubber strip (conductive rubber) or heat seal connector<br>
13. Except for soldering the interface, do not make any alterations or modifications with a soldering iron.<br>
14. Do not drop, 13. Except for soldering the interface, do not make any alterations or modifications with a soldering iron.<br>
14. Do not drop, bend or twist LCM.<br>
10.2 Store in an ambient temperature of 5 to 45 C, and in a relative humidit **U.2 Storage**<br>
Store in an ambient temperature of 5 to 45 C, and in a relative humidity of 40% to 60%. Don't expose<br>
sumight or fluorscent light.<br>
Store in antistatic container.<br>
Store in antistatic container.<br> **11.1**<br>
ULI 1. Store in an ambient temperature of 5 to 45 C, and in a relative humidity of 40% to 60%. Don't expose<br>to sunlight or fluorescent light.<br>2. Storege in a clean environment, free from dust, active gas, and solvent.<br>3. Store

# 11.3